## SAP ABAP table EDIDOT {Short description of IDoc types}

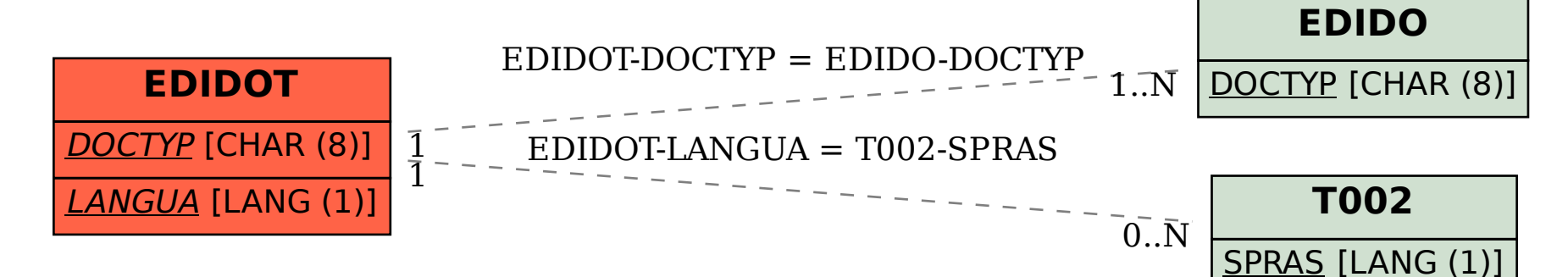